## Zadání příkladů pro cvičení z předmětu Programování pro fyziky

Úloha č.  $3 - 5$ . prosince  $2017 - Id = 41705$ 

Napište program, který bude pro celé  $n$ nabývající hodnot 0 až 720 vypisovat složky vektorů  $\vec{x}_n \in \mathbb{R}^4$ . Vektory jsou dané předpisem

kde matice

$$
A = \frac{1}{2} \begin{pmatrix} \cos(\phi_1) + \cos(\phi_2) & \sin(\phi_2) - \sin(\phi_1) & \cos(\phi_2) - \cos(\phi_1) & \sin(\phi_1) + \sin(\phi_2) \\ \sin(\phi_1) - \sin(\phi_2) & \cos(\phi_1) + \cos(\phi_2) & -\sin(\phi_1) - \sin(\phi_2) & \cos(\phi_2) - \cos(\phi_1) \\ \cos(\phi_2) - \cos(\phi_1) & \sin(\phi_1) + \sin(\phi_2) & \cos(\phi_1) + \cos(\phi_2) & \sin(\phi_2) - \sin(\phi_1) \\ -\sin(\phi_1) - \sin(\phi_2) & \cos(\phi_2) - \cos(\phi_1) & \sin(\phi_1) - \sin(\phi_2) & \cos(\phi_1) + \cos(\phi_2) \end{pmatrix}
$$
(2)

a vektor

$$
\vec{w} = [2\phi_1 + 2\phi_2, 0, \phi_1 - \phi_2, 0], \quad (3)
$$

kde  $\phi_1 = 8^{\circ}$  a  $\phi_2 = 4.5^{\circ}$ .

Váš program by měl splňovat následující náležitosti:

- deklarovat typy pro uložení matic a vektorů,
- obsahovat a používat funkce či procedury pro násobení a) matice maticí, b) vektoru maticí,
- rozumně inicializovat proměnnou obsahující matici A,
- vypisovat 721 řádků, na každém osm čísel reprezentujících složky

 $Y_1$   $Y_2$   $Y_3$   $Y_4$   $Z_1$   $Z_2$   $Z_3$   $Z_4$ 

vektorů  $\vec{Y} = \vec{y}_n$  a  $\vec{Z} = \vec{z}_n$  počítaných s použitím levé rep. pravé asociativity u násobení ve vztahu (1), tedy

$$
\vec{y}_6 = ((((((\mathbb{A}.\mathbb{A}.\mathbb{A}.\mathbb{A}.\mathbb{A}).\mathbb{A}).\mathbb{A}).\mathbb{A}).\vec{w}, \n\vec{z}_6 = (\mathbb{A}.(\mathbb{A}.(\mathbb{A}.(\mathbb{A}.(\mathbb{A}.\vec{w})))))
$$

Výstup programu přesměrovaný do souboru cvic3.txt poté vykreslete v programu gnuplot za použití příkazů

set size ratio -1 set style data lines plot "cvic3.txt" set term pdf set output "cvic3.pdf" replot quit

Řešení úlohy v podobě tří souborů (zdrojového kódu, výstupu programu a obrázku ve formátu pdf) mi nejlépe do 21. prosince 2017 zašlete na adresu ledvinka@gmail.com

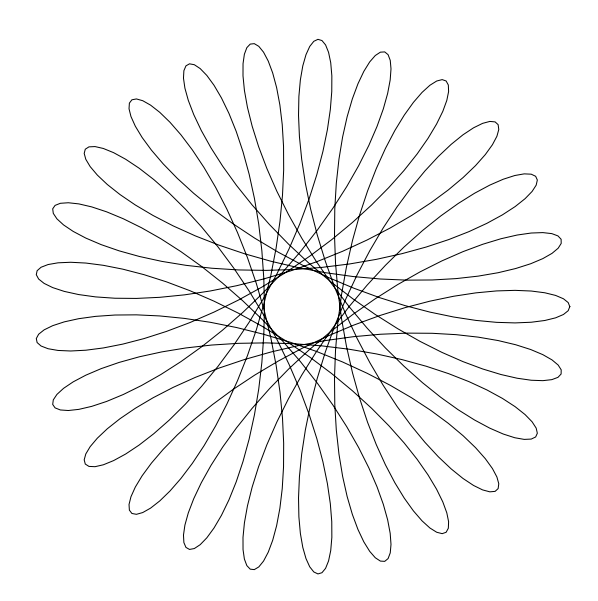

$$
\vec{x}_n = \mathbb{A}^n \vec{w},\tag{1}
$$